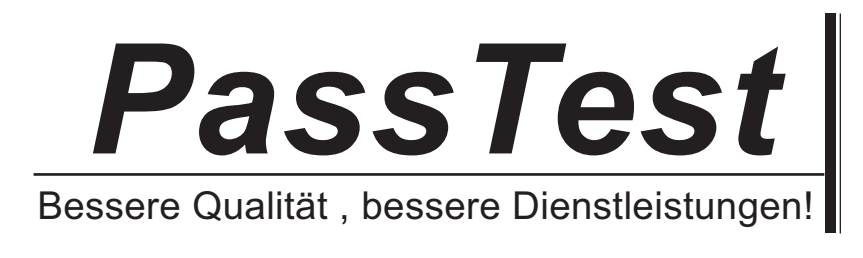

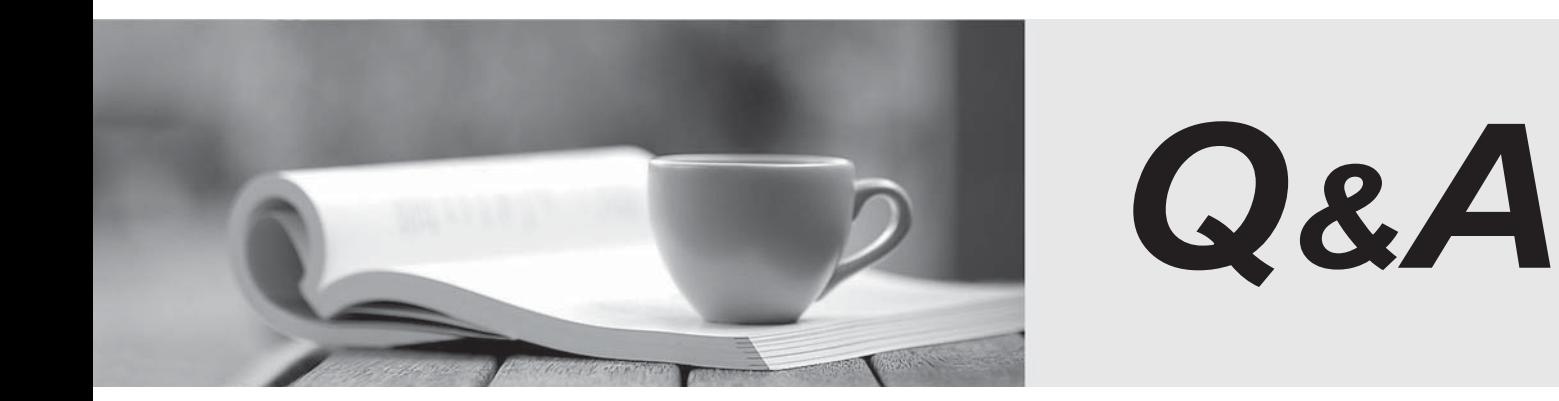

http://www.passtest.de

Einjährige kostenlose Aktualisierung

## **Exam** : **HP2-E44**

# **Title** : HP Visual Collaboration **Technical**

### **Version** : Demo

- 1.What should you do when you cannot resolve an issue?
- A. Attempt to format and recover the user"s oerating system.
- B. Generate a Diagnostics report (zip file) and forward to the next level of support analyst.
- C. Attempt to un-install and re-install the software.
- D. Attempt to replace suspected faulty hardware.

#### **Answer:** A

- 2.How do you access the Portal Maintenance page.?
- A. from the Portal Server Shell account
- B. from the Manager Admin page, by selecting the Settings tab and then Maintenance
- C. from the Portal Super Admin account, by selecting the Settings tab and then Maintenance
- D. from the Portal Admin account, by selecting the Settings tab and then Maintenance

### **Answer:** B

- 3.How do you access the Portal Maintenance page?
- A. from the Portal Server Shell account
- B. from the Manager Admin page, by selecting the Settings tab and then Maintenance
- C. from the Portal Super Admin account, by selecting the Settings tab and then Maintenance
- D. from the Portal Admin account, by selecting the Settings tab and then Maintenance

**Answer:** B

4.Which function does the HPVC Router perform?

- A. system administration and component management
- B. efficient transport of A/V streams
- C. trans-coding to legacy systems
- D. phone bridging to the corporate telephone system
- **Answer:** C

5.Which Visual Collaboration product can deliver HD720p60/1080p30?

- A. Visual Collaboration Desktop
- B. Visual Collaboration Room 220
- C. Visual Collaboration Portal and Gateway
- D. Visual Collaboration Room 100

**Answer:** C